#### **Wirtinger calibration and imaging for the extragalactic surveys**

#### **Cyril Tasse**

In collaboration with **Oleg Smirnov**

With the help of

- **Martin Hardcastle**
- **Tim Shimwell**
- **Wendy Williams**
- **Francesco de Gasperin**

And **Nicolas Vilchez** for the SkyModel module

## **A brief history of CohJones**

- When I heard about StefCal in **an Oleg Smirnov talk** *(Salvini & Wijnholds 2014 and refs therein)*

- I could find **an algorithm** that was **using the same idea**, but generalising the problem to **simultaneous N-Directional solving** (not pealing), using a **special linear operator**
- I could have it working quickly
- Only ~1 year later I realised **this operator was a Wirtinger Jacobian**

# **A brief history of CohJones**

- When I heard about StefCal in **an Oleg Smirnov talk** *(Salvini & Wijnholds 2014 and refs therein)*

- I could find **an algorithm** that was **using the same idea**, but generalising the problem to **simultaneous N-Directional solving** (not pealing), using a **special linear operator**

- I could have it working quickly
- Only ~1 year later I realised **this operator was a Wirtinger Jacobian**
- Together with **Oleg Smirnov**, we understood the missing links to connect **LM**  to **CohJones** to **StefCal**

- …. and there are still a few mysterious bits

You can read:

- **Tasse 2014: Arxiv/1410.8706**
- **Smirnov & Tasse 2015 MNRAS (in press)**

**- Paper 2015+:** Extending use of Wirtinger Jacobian to Kalman filters

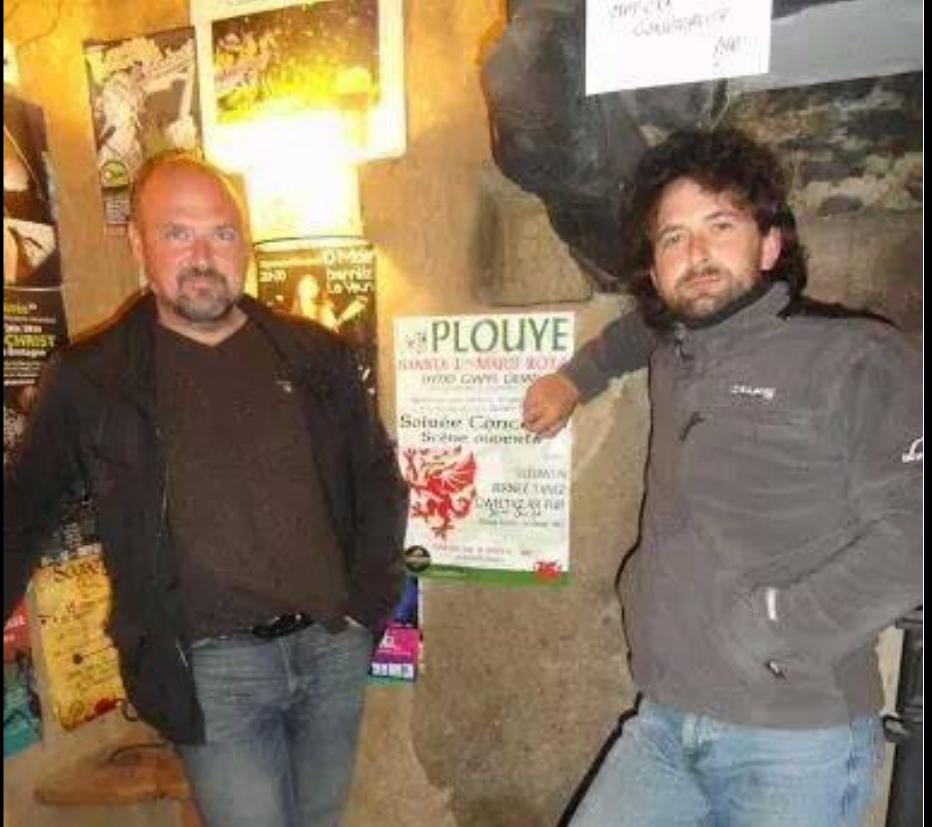

## Wilhelm Wirtinger derivatives

- What is the derivative of a complex number?
- Traditionally one takes the derivative against
	- Real part
	- Imaginary part
- But you can also use Wirtinger's derivative definition:
	- Complex
- $\frac{\partial \overline{z}}{\partial z} = 0$  and  $\frac{\partial z}{\partial \overline{z}} = 0$
- Complex conjugate

• It has been demonstrated that Levenberg-Maquardt still converges with Wirtinger Jacobian (Kreutz-Delgado 2009; Laurent et al. 2012)

$$
\widehat{g_{i+1}} = \widehat{g}_i + \mathbf{K} \Big|_{\widehat{g}_i}^{-1} J \Big|_{\widehat{g}_i}^H \mathbf{C}^{-1} \left( \mathbf{v_m} - h\left(\widehat{g}_i\right) \right)
$$
\nwith 
$$
\mathbf{K} \Big|_{\widehat{g}_i} = \mathbf{H} \Big|_{\widehat{g}_i} + \lambda \cdot \text{diag}\left(\mathbf{H} \Big|_{\widehat{g}_i}\right)
$$
\nand 
$$
\mathbf{H} \Big|_{\widehat{g}_i} = J \Big|_{\widehat{g}_i}^H \mathbf{C}^{-1} J \Big|_{\widehat{g}_i}
$$

- BBS is using it with a « traditional Jacobian »
- What happen if we replace the « traditional Jacobian » by the wirtinger Jacobian ?

• It has been demonstrated that Levenberg-Maquardt still converges with Wirtinger Jacobian (Kreutz-Delgado 2009; Laurent et al. 2012)

$$
\widehat{g_{i+1}} = \widehat{g}_i + \mathbf{K} \Big|_{\widehat{g}_i}^{-1} J \Big|_{\widehat{g}_i}^H \mathbf{C}^{-1} \left( \mathbf{v_m} - h \left( \widehat{g}_i \right) \right)
$$
  
with 
$$
\mathbf{K} \Big|_{\widehat{g}_i} = \mathbf{H} \Big|_{\widehat{g}_i} + \lambda \cdot \text{diag} \left( \mathbf{H} \Big|_{\widehat{g}_i} \right)
$$
  
and 
$$
\mathbf{H} \Big|_{\widehat{g}_i} = \mathbf{J} \Big|_{\widehat{g}_i}^H \mathbf{C}^{-1} \mathbf{J} \Big|_{\widehat{g}_i}
$$
  
That matrix becomes very interesting

- BBS is using it with a « traditional Jacobian »
- What happen if we replace the « traditional Jacobian » by the wirtinger Jacobian ?

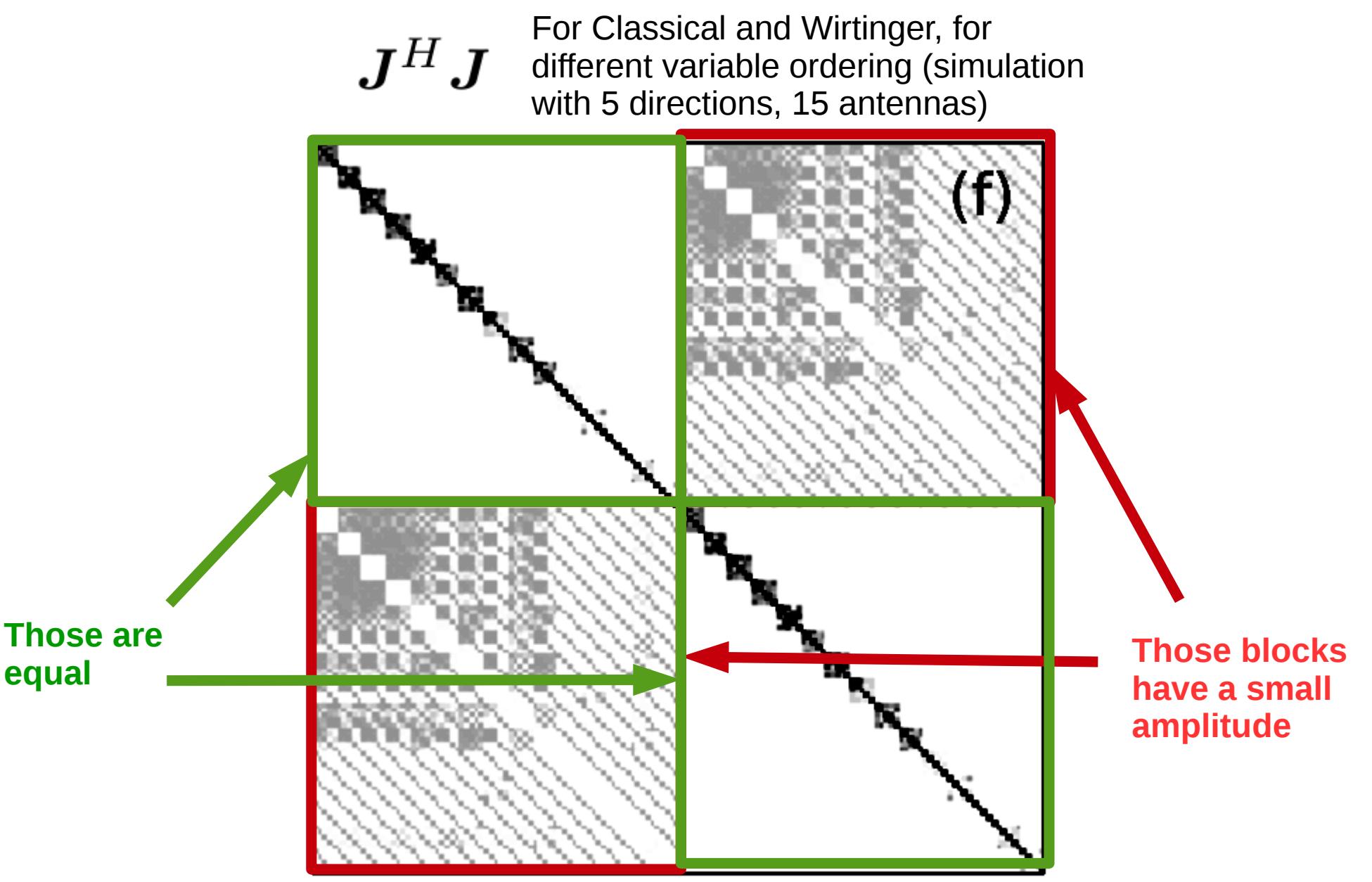

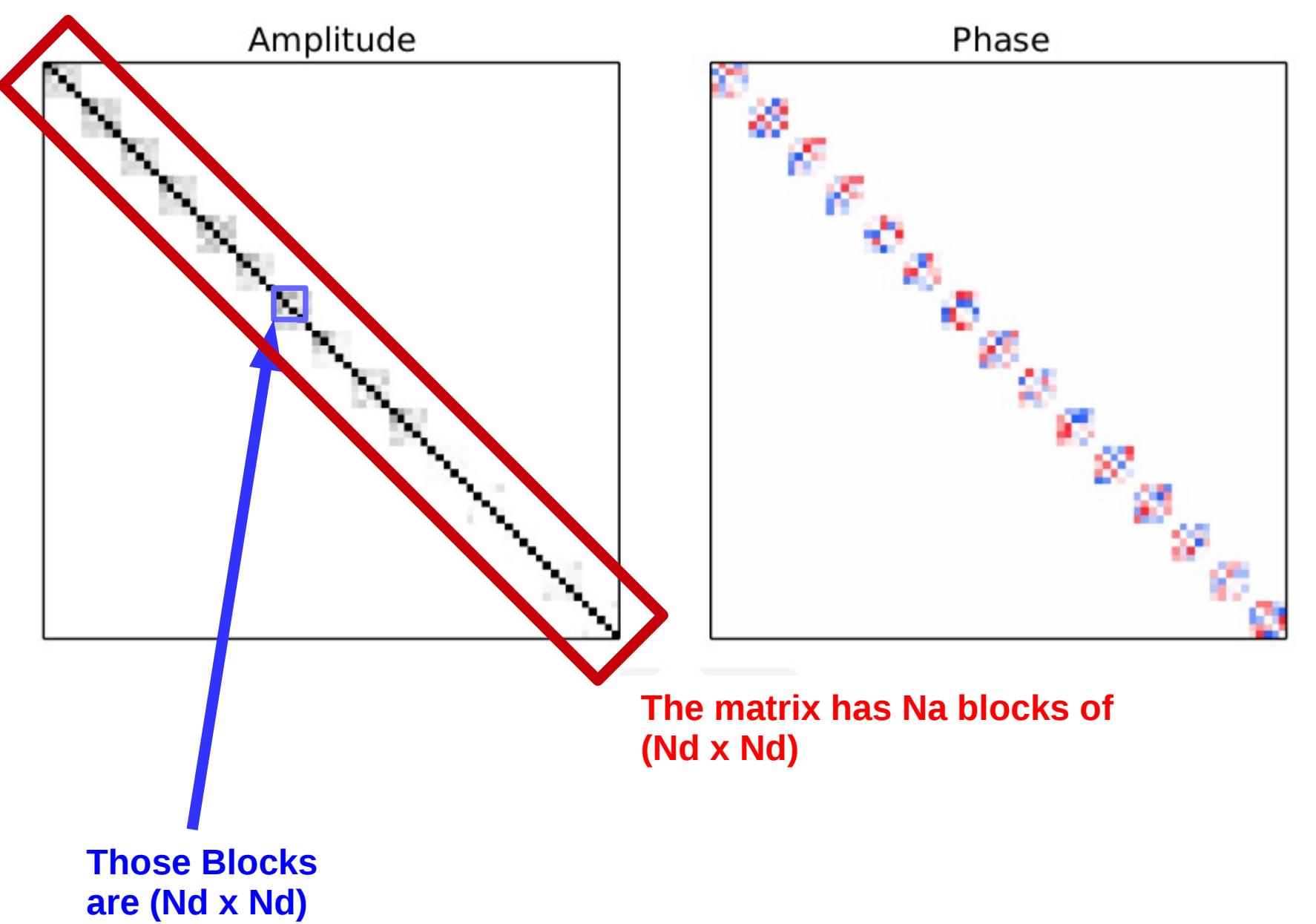

#### **Tests**

#### • Simulation

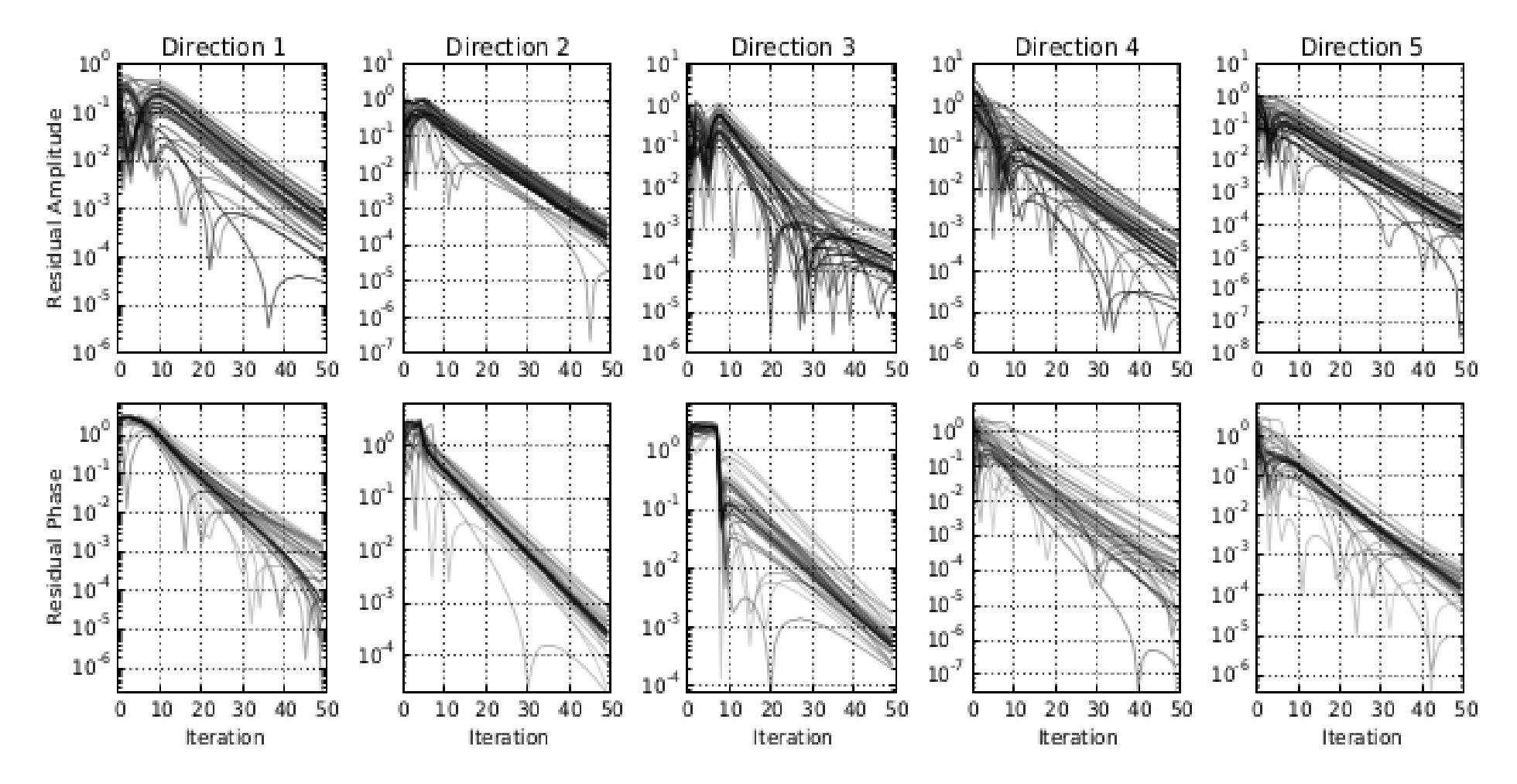

#### **Convergence**

#### **Tests**

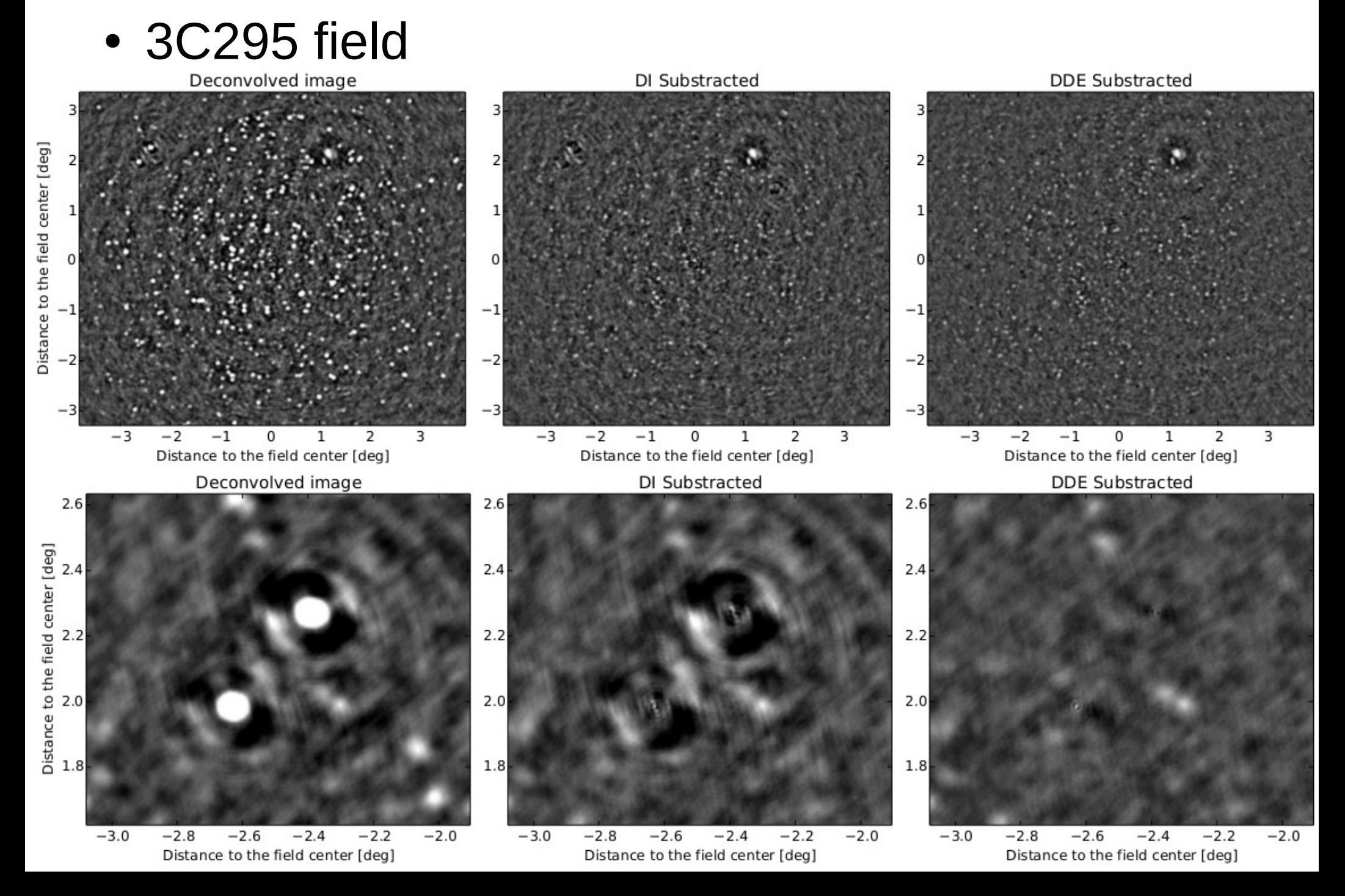

#### Softwares?

#### **[C + Python] KillMS**

- a toolbox to do different suff, using the **Wirtinger Jacobian trick**

- KillMSv1 (Public):

- Scalar CohJones only

- KillMSv2 (Not public – unpublished):

- fullPol or Scalar
- **CohJones** (LM) or **KAFCA** (Kalman filter) - Better parallelisation (faster, less memory)

#### Softwares?

- a toolbox to do different suff, using the **Wirtinger Jacobian trick**
- KillMSv1 (Public):
	- Scalar CohJones only
- KillMSv2 (Not public unpublished):
	- fullPol or Scalar
	- **CohJones** (LM) or **KAFCA** (Kalman filter) - Better parallelisation (faster, less memory)

#### $[C + Python]$  **KillMS**  $\leftarrow$  **DDFacet**  $[C + Python]$

- A new born baby imager
- tightly connected top killMS
- Takes **full-pol DD** solutions and apply them while deconvolving

## How do you apply DDE

• A-Projection

Continuous DDE

- Facets
	- Discrete DDE
	- Facets are individually tengenting the sphere

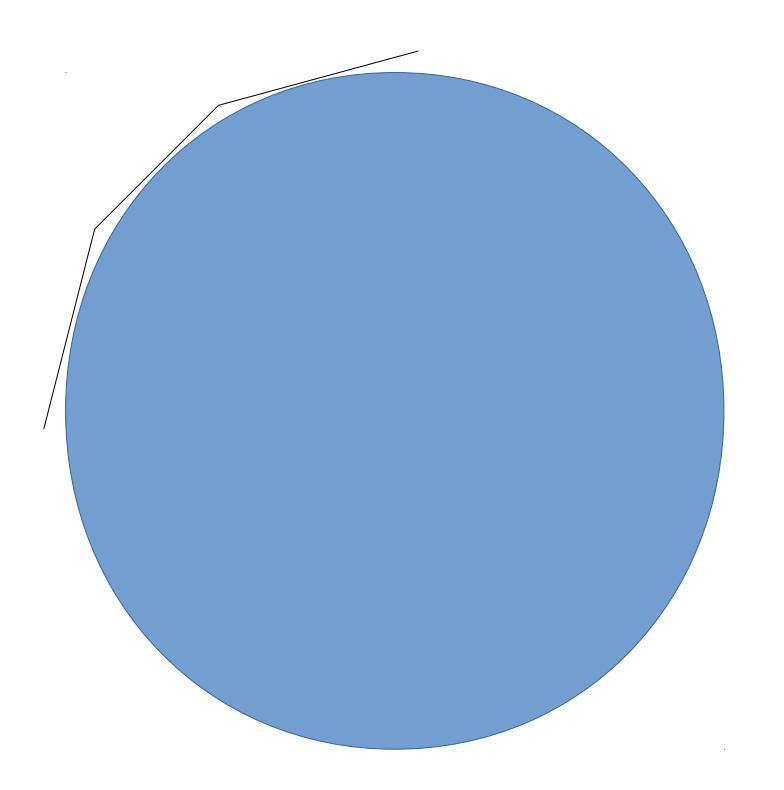

### DDFacet (a baby imager)

• DDFacet is the imager associated to killMS

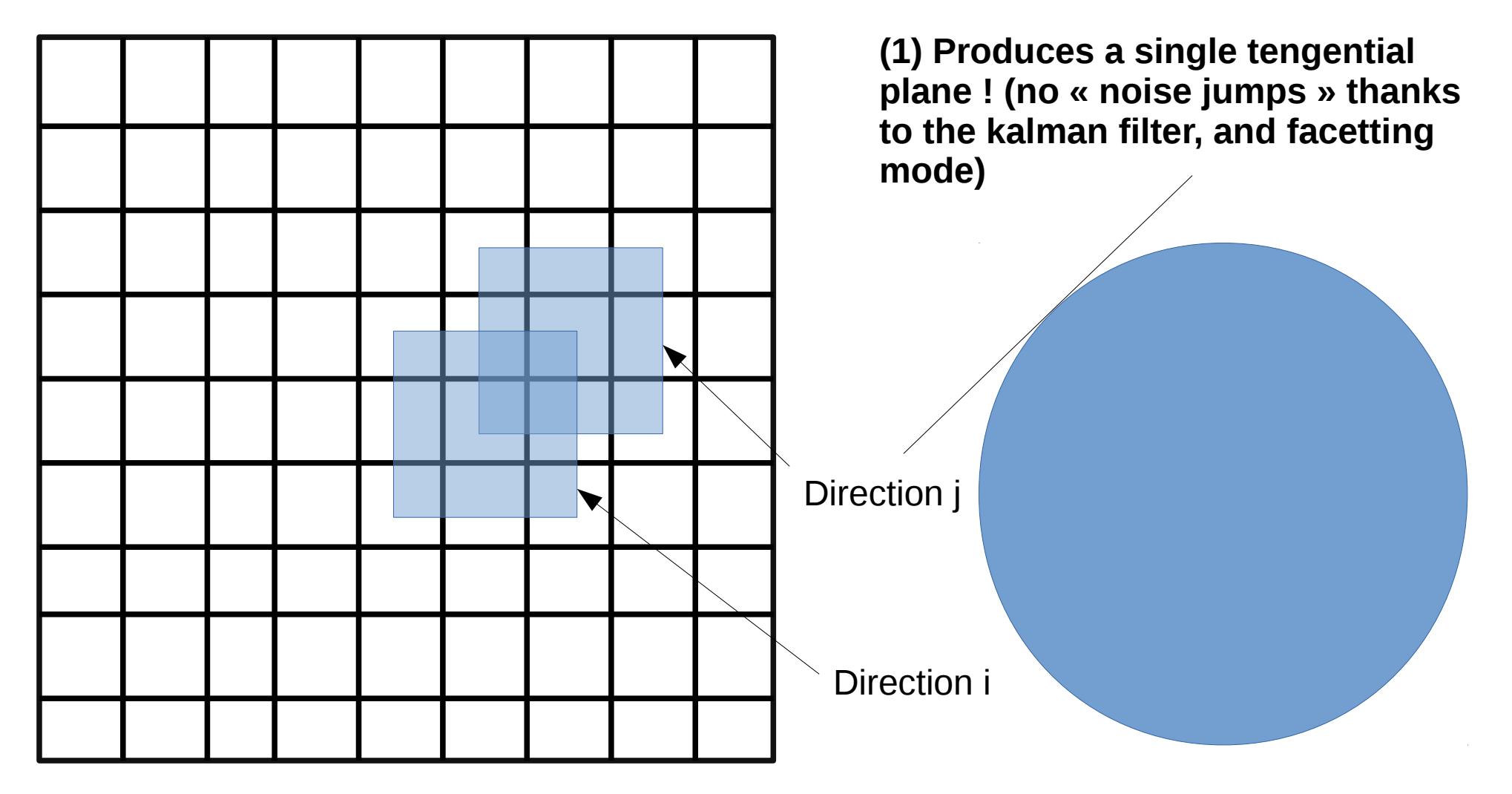

### DDFacet (a baby imager)

• DDF acet is the imager associated to kill MS

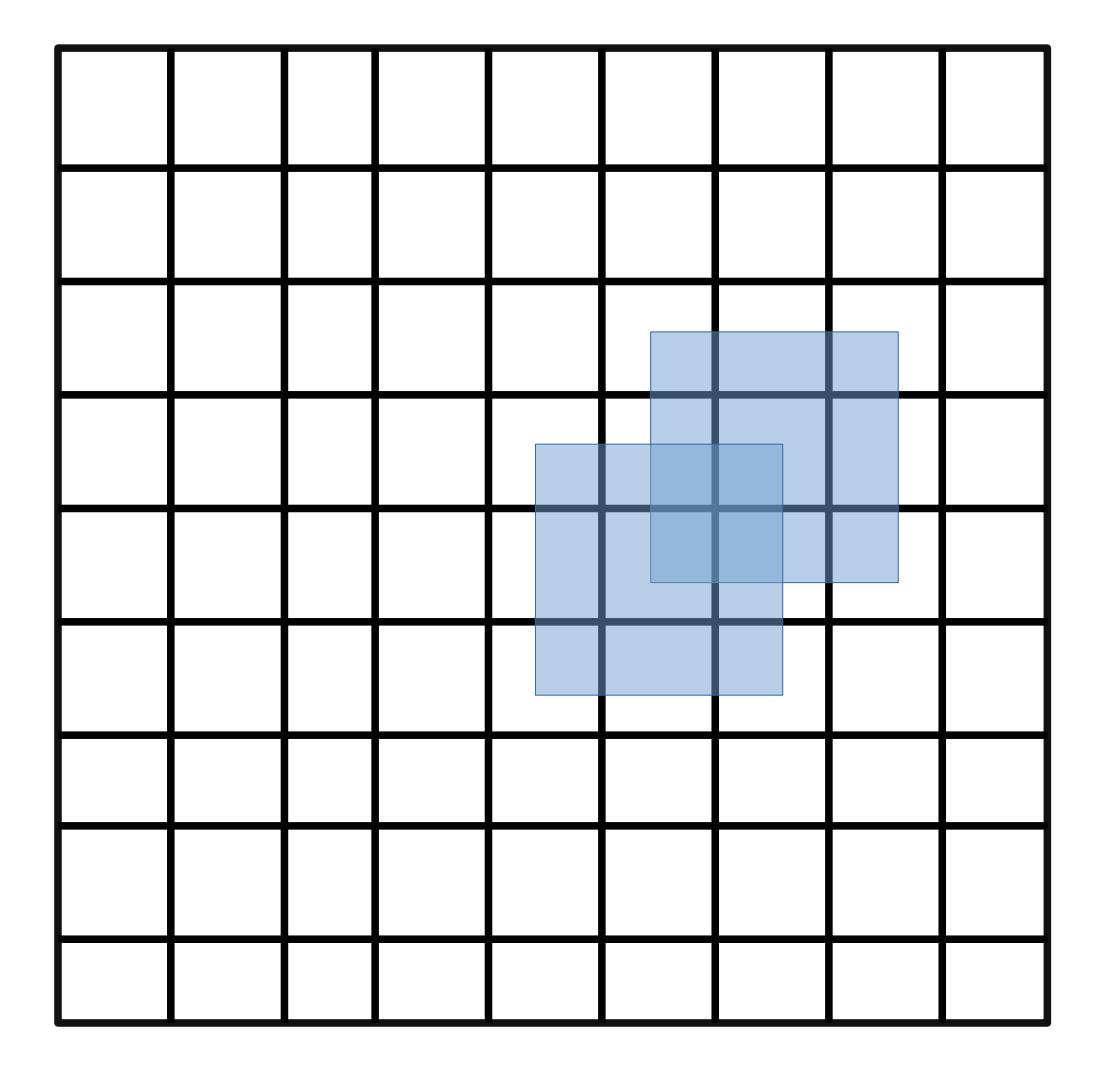

**(1) Produces a single tengential plane ! (no « noise jumps » thanks to the kalman filter, and facetting mode)**

**(2) Does full polarisation DDE correction**

**(3) Baseline Dependent Averaging 90 % of the data can be compressed (collaboration with O.Smirnov and M. Atemkeng)**

#### **BUT**

**(4) Need to interpolate DDE (if drawn from Voronoi tesselation)**

**Precalibrated by Wendy (when visiting Reinout ?)**

**Using losoto (Gasperin et al.)**

**- Clock correction**

**- offset**

**KillMS v2 setting :**

**- dt=1 minute**

**- 10 subbands (2 chan/SB, 8 sec timebin, 8 hours)**

**- Scalar cal**

**- using Kalman filter**

**- 36 directions**

**- 5.000 sources in the SkyModel**

**Computing time : ~40 minutes / 10 subbands (32 threads)**

**Precalibrated by Wendy (when visiting Reinout ?)**

**Using losoto (Gasperin et al.)** 

- **Clock correction**
- **offset**

**DDFacet result :**

- **9 degrees**
- **121 facets**
- **16.000 pixels**
- **2''/pixel**
- **50 subbands**
- **~310 uJy rms**

**Computing time : 6 hours (10 major cycles)**

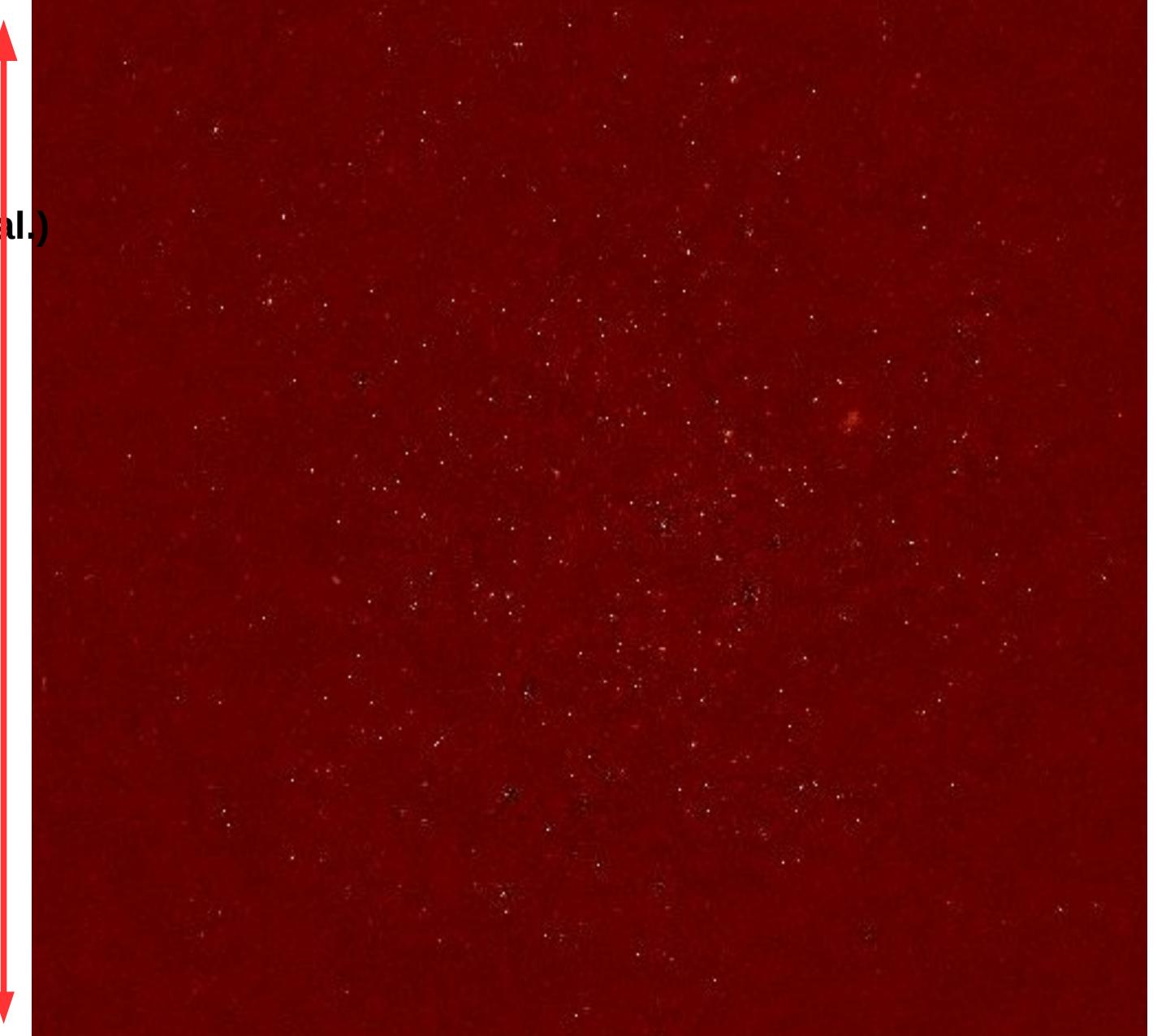

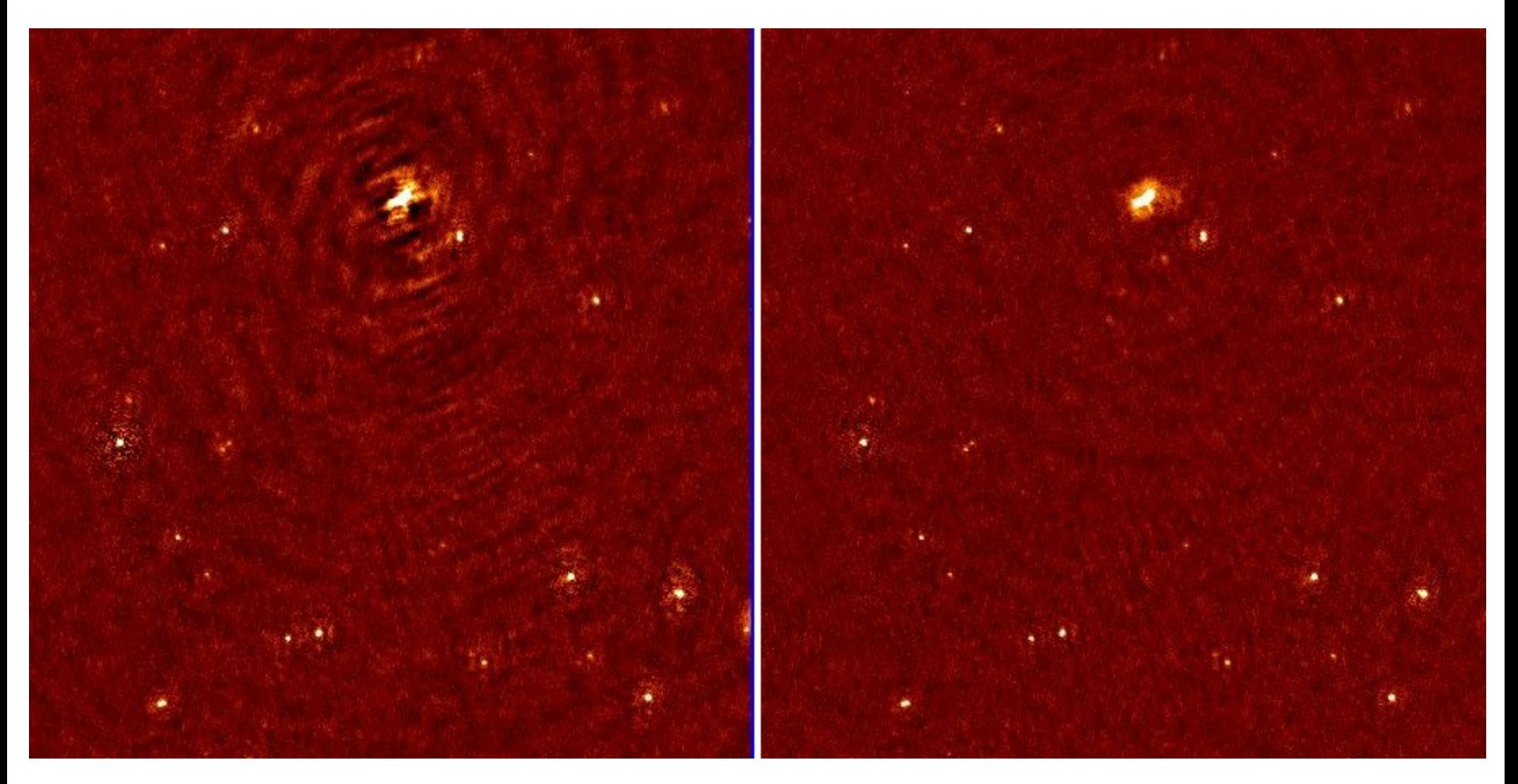

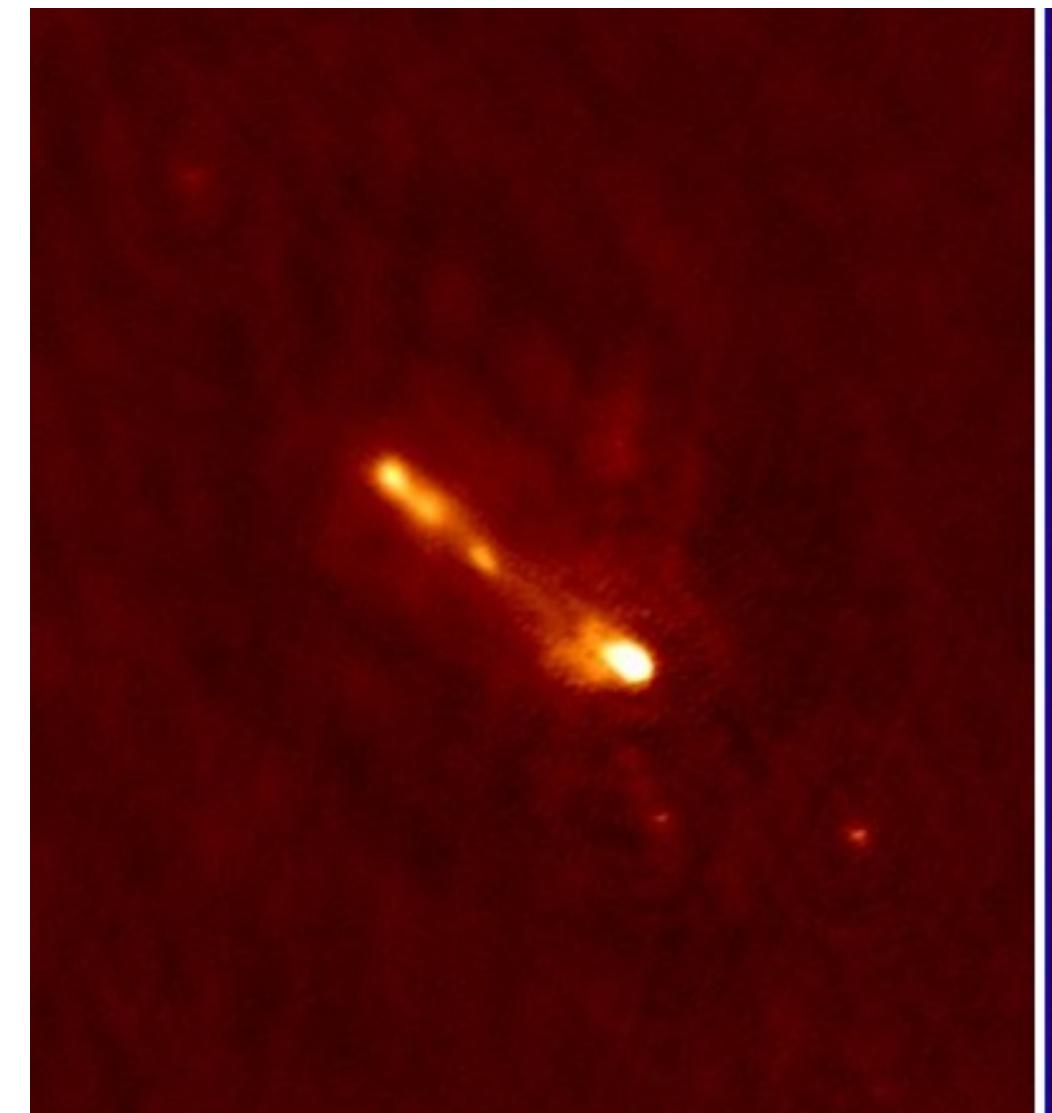

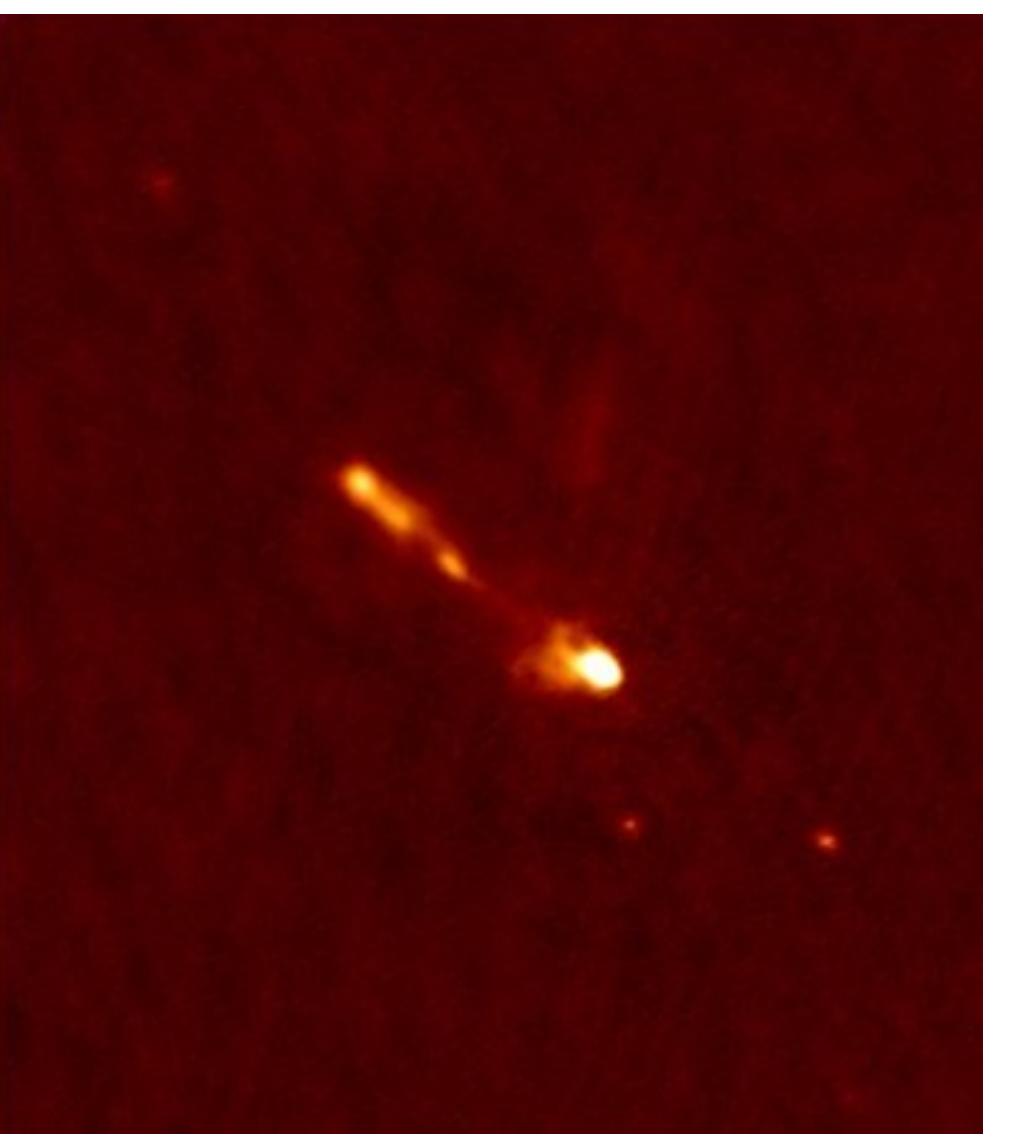

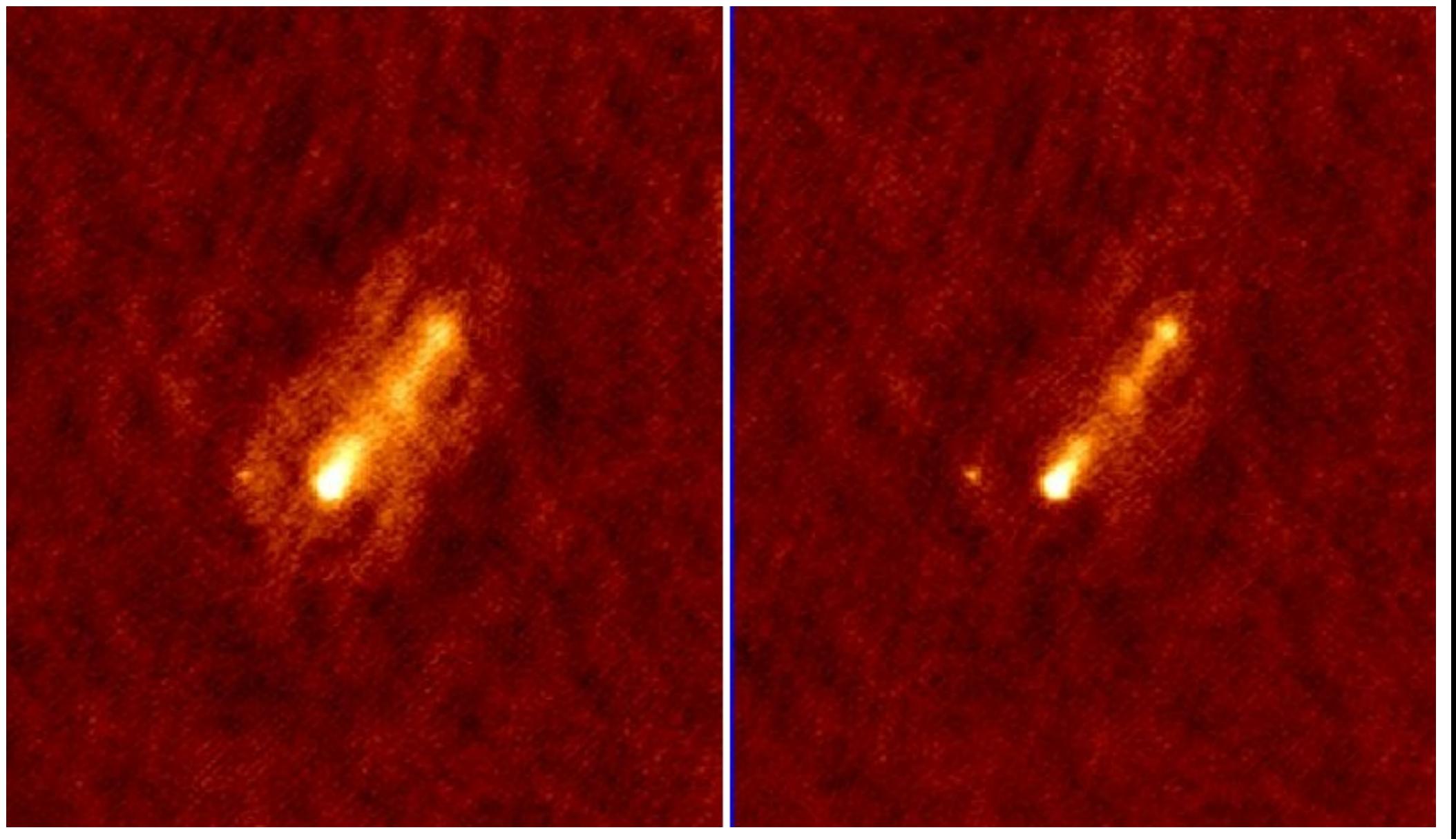

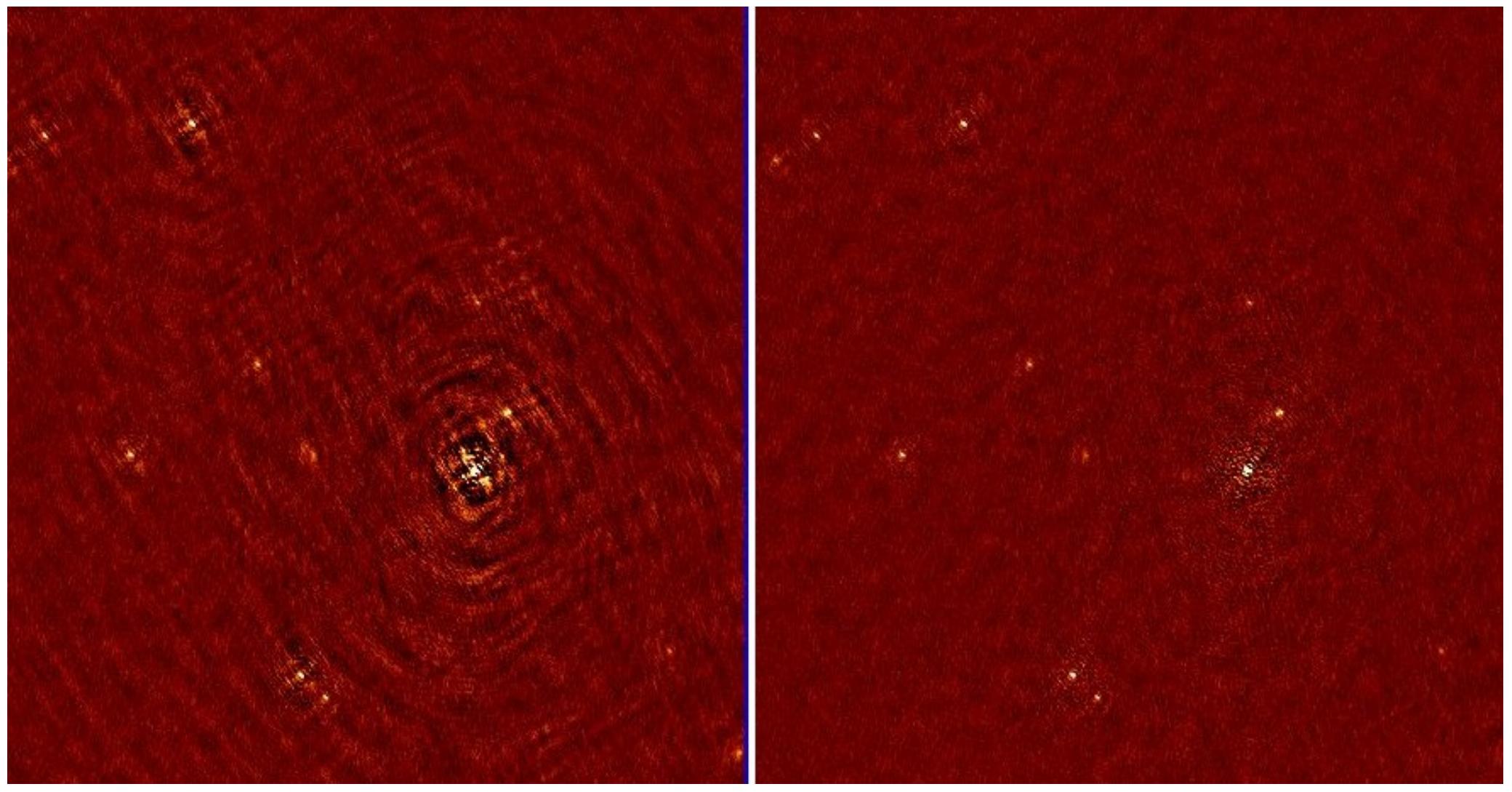

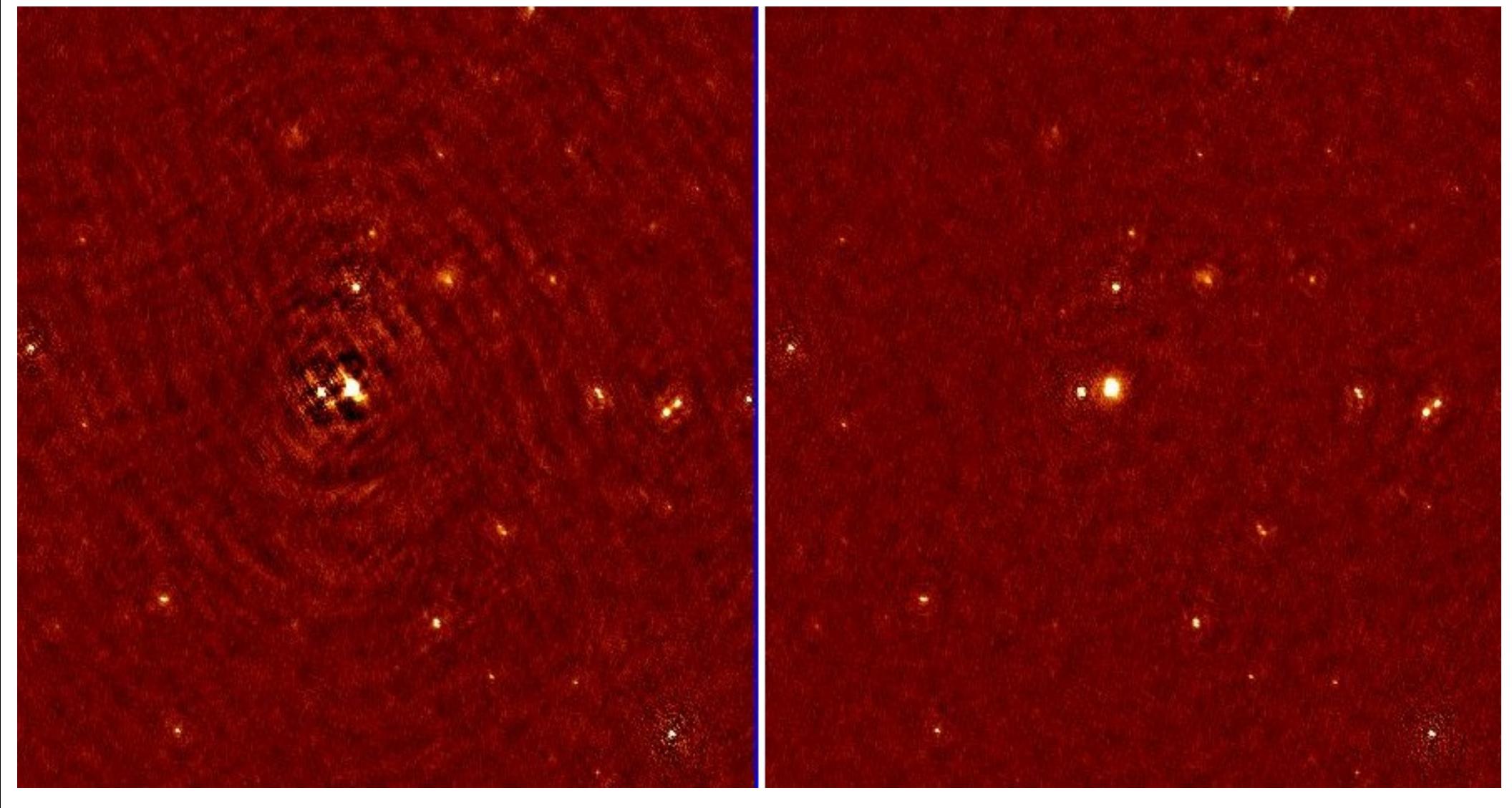

#### What's now?

#### **Before self-calibration**

- **Wideband clean**
	- **Etimate flux density**
	- **Spectral indices**
- **MultiScale**
- **Beam correction**

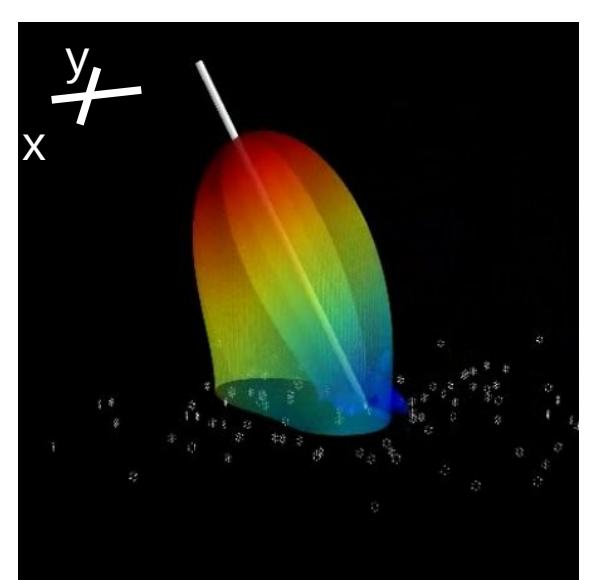

**Here the image is corrected from the LOFAR beam**

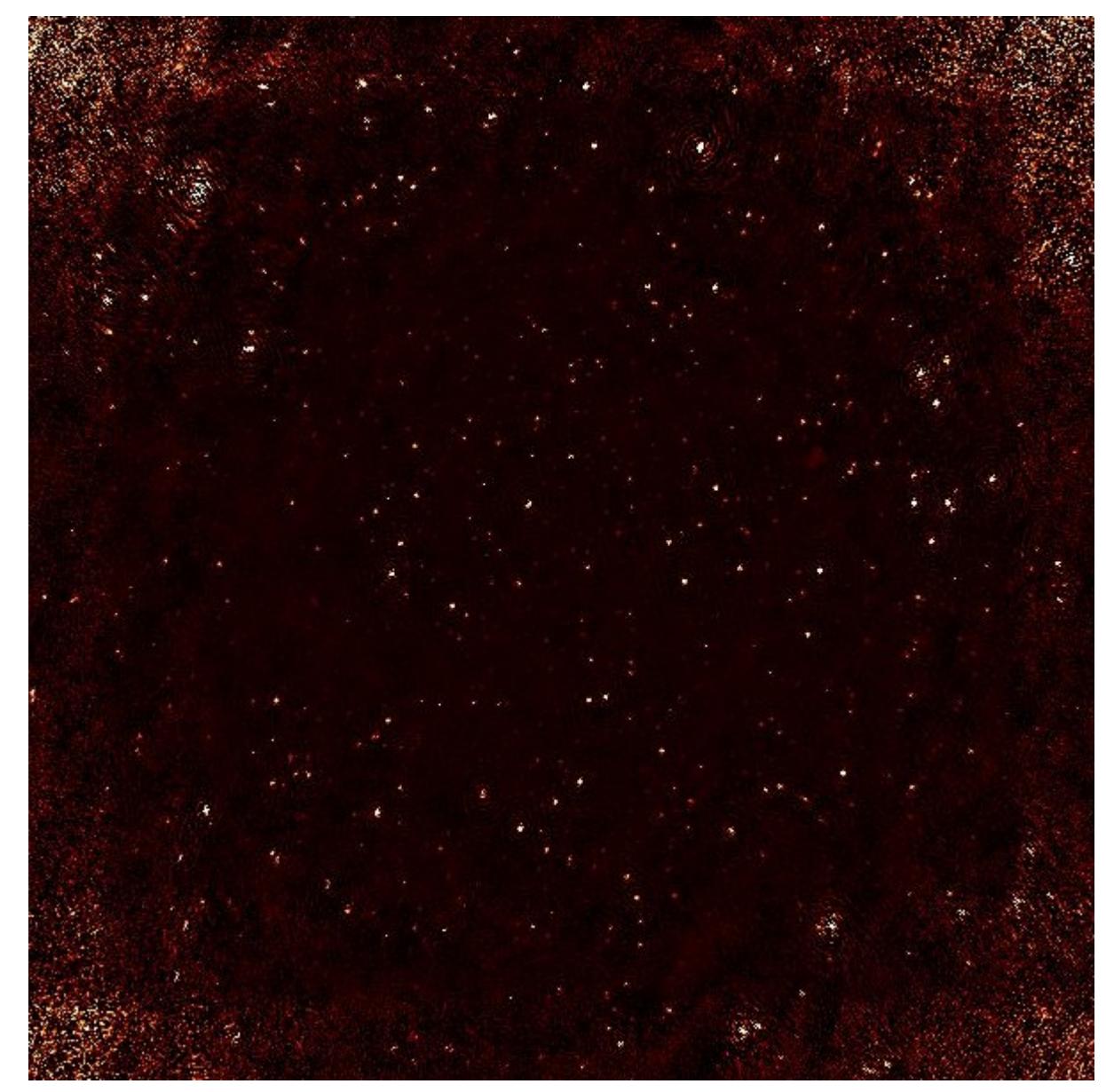

## **Conclusion**

- Compared to facet based calibration ( $\kappa$  extreme pealing  $\kappa$ )
	- No pealing here. Simultaneous DDE calibration (again, read aforementioned papers)
	- selfcal has to be done on the whole FOV (ie not per facet)
- The whole approach is quite fast (one selfcal cycle in 10-11 hours for 50 subbands  $-32$  threads) and  $\sim$  20.000x20.000 pixels image
- **TODO:** 
	- Have wide-band CLEAN working (if not working the whole approcah is useless)
	- Go in selfcal loop with killMS/DDF
	- Try full-pol killMS alternative to demixing

#### ● **@SKA Office**

- Marcellin Atemkeng adding Pseudo PSF capabilities (smearing)
- Jon Kenyon working on generalising Wirtinger Jacobian to pointing errors calibration
- Benna Hugo will add GPU gridder
- $\bullet$  To be continued....